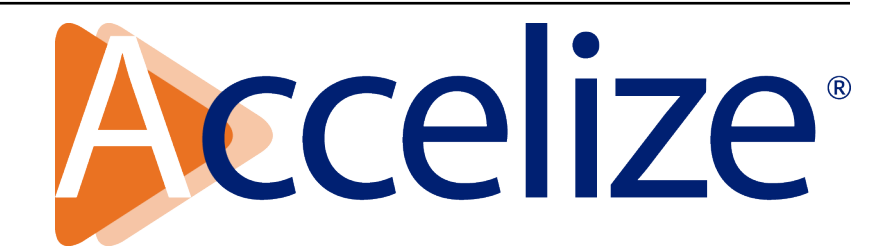

# **drmlib Documentation**

*Release v1.1*

**jeydoux@accelize.com**

**Nov 08, 2018**

# Contents

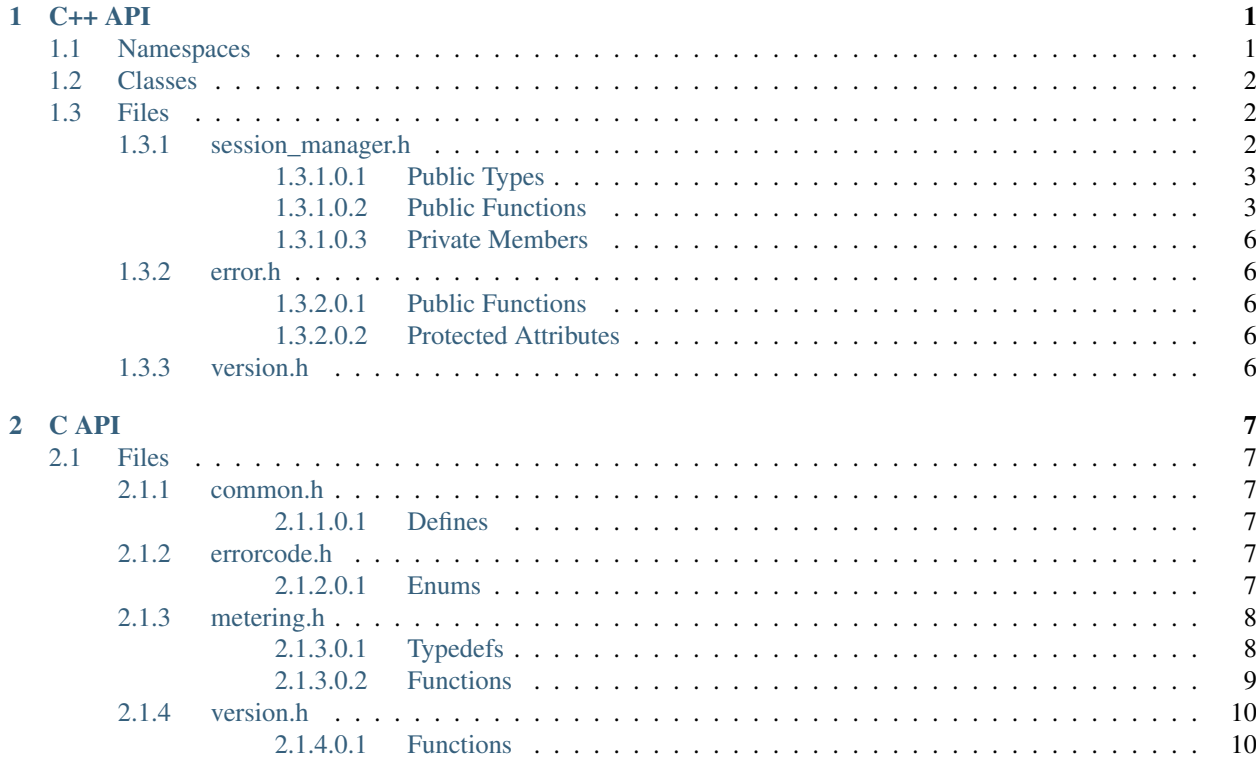

# CHAPTER<sup>1</sup>

# $C_{++}$  API

### <span id="page-4-2"></span><span id="page-4-1"></span><span id="page-4-0"></span>**1.1 Namespaces**

#### **namespace DRMLib**

#### **class Exception** : **public** runtime\_error

*#include </home/docs/checkouts/readthedocs.org/user\_builds/sd-drmlib/checkouts/latest/include/accelize/drm/error.h>* Exception class with error code for the DRMLib.

This class is an exception that may be thrown by the DRMLib in case of synchronous error

#### **class MeteringSessionManager**

*#include </home/docs/checkouts/readthedocs.org/user\_builds/sd-drmlib/checkouts/latest/include/accelize/drm/session\_manager.h>* manages a session of metering on a DRM controller.

The session of metering life-cycle is:

- 1. starting a session : from a locked DRM, install the first license from Accelize WebService which unlocks the protected IPs.
- 2. keep protected IPs unlocked by regularly supplying licenses and uploading metering : this operation will be done in a dedicated thread managed by this class. It will involve communication with the DRM controller and the Accelize WebService.
- 3. May be paused : the DRM is no longer supplied with new licenses. Between pause(3) and resume(4) the end of license time maybe reached and therefore the protected IPs may be locked.
- 4. May be resumed after paused : the manager makes sure that the protected IPs is unlocked back again.
- 5. stop a session : uploads last metering data to the Accelize WebService and locks the protected IPs. After stop the session is correctly ended on the Accelize Webservice.

# <span id="page-5-3"></span><span id="page-5-0"></span>**1.2 Classes**

### **class MeteringSessionManager**

manages a session of metering on a DRM controller.

The session of metering life-cycle is:

- 1. starting a session : from a locked DRM, install the first license from Accelize WebService which unlocks the protected IPs.
- 2. keep protected IPs unlocked by regularly supplying licenses and uploading metering : this operation will be done in a dedicated thread managed by this class. It will involve communication with the DRM controller and the Accelize WebService.
- 3. May be paused : the DRM is no longer supplied with new licenses. Between pause(3) and resume(4) the end of license time maybe reached and therefore the protected IPs may be locked.
- 4. May be resumed after paused : the manager makes sure that the protected IPs is unlocked back again.
- 5. stop a session : uploads last metering data to the Accelize WebService and locks the protected IPs. After stop the session is correctly ended on the Accelize Webservice.

### **class Exception** : **public** runtime\_error

Exception class with error code for the DRMLib.

This class is an exception that may be thrown by the DRMLib in case of synchronous error

# <span id="page-5-1"></span>**1.3 Files**

### <span id="page-5-2"></span>**1.3.1 session\_manager.h**

### **namespace Accelize**

### **namespace DRMLib**

### **class MeteringSessionManager**

*#include </home/docs/checkouts/readthedocs.org/user\_builds/sd-drmlib/checkouts/latest/include/accelize/drm/session\_manager.h>* manages a session of metering on a DRM controller.

The session of metering life-cycle is:

- 1. starting a session : from a locked DRM, install the first license from Accelize WebService which unlocks the protected IPs.
- 2. keep protected IPs unlocked by regularly supplying licenses and uploading metering : this operation will be done in a dedicated thread managed by this class. It will involve communication with the DRM controller and the Accelize WebService.
- 3. May be paused : the DRM is no longer supplied with new licenses. Between pause(3) and resume(4) the end of license time maybe reached and therefore the protected IPs may be locked.
- 4. May be resumed after paused : the manager makes sure that the protected IPs is unlocked back again.
- 5. stop a session : uploads last metering data to the Accelize WebService and locks the protected IPs. After stop the session is correctly ended on the Accelize Webservice.

### <span id="page-6-14"></span><span id="page-6-0"></span>**1.3.1.0.1 Public Types**

<span id="page-6-5"></span><span id="page-6-2"></span>**typedef** std::function<int(uint32\_t, uint32\_t \*)> **ReadReg32ByOffsetHandler** Read callback function by offset.

Offset is relative to first register of DRM controller Warning This function must be thread-safe in case of concurrency on the register bus

<span id="page-6-6"></span><span id="page-6-3"></span>**typedef** std::function<int(uint32\_t, uint32\_t)> **WriteReg32ByOffsetHandler** Write callback function by offset.

Offset is relative to first register of DRM controller Warning This function must be thread-safe in case of concurrency on the register bus

<span id="page-6-9"></span><span id="page-6-7"></span>**typedef** std::function<int(**const** std::string&, uint32\_t \*)> **ReadReg32ByNameHandler**

Read callback function by register name.

Note This function is intended to be used with QuickPlayLib that manages registers by names Warning This function must be thread-safe in case of concurrency on the register bus

<span id="page-6-10"></span><span id="page-6-8"></span>**typedef** std::function<int(**const** std::string&, uint32\_t)> **WriteReg32ByNameHandler**

Write callback function by register name.

Note This function is intended to be used with QuickPlayLib that manages registers by names Warning This function must be thread-safe in case of concurrency on the register bus

<span id="page-6-12"></span><span id="page-6-4"></span>**typedef** std::function<void(**const** std::string&)> **ErrorCallBackHandler** Asynchronous Error callback function.

This function is called in case of asynchronous error during operation

### <span id="page-6-1"></span>**1.3.1.0.2 Public Functions**

#### <span id="page-6-13"></span><span id="page-6-11"></span>**MeteringSessionManager**()

No default constructor.

**MeteringSessionManager**(**const** std::string &*conf\_file\_path*, **const** std::string &*cred\_file\_path*, *[ReadReg32ByOffsetHandler](#page-6-2) f\_drm\_read32*, *[WriteReg32ByOffsetHandler](#page-6-3) f\_drm\_write32*, *[ErrorCallBack-](#page-6-4)[Handler](#page-6-4) f\_error\_cb*)

Constructor with "ByOffset" functions.

Constructs a MeteringSessionManager with ByOffset callback functions. See *[ReadReg32ByOffsetHandler](#page-6-5) [WriteReg32ByOffsetHandler](#page-6-6)* Parameters

- conf\_file\_path: : Path to json configuration file with configuration of the manager (Accelize WebService URL, Board type, Udid, . . . )
- cred\_file\_path: : Path to json file containing your accelstore.accelize.com Account credentials (client\_id, client\_private)
- f\_drm\_read32: : Callback function for reading DRM 32bit registers by offset
- f\_drm\_write32: : Callback function for writing DRM 32bit registers by offset
- f\_error\_cb: : Callback function in case of asynchronous error

### **MeteringSessionManager**(*[ReadReg32ByOffsetHandler](#page-6-2) f\_drm\_read32*, *[WriteReg32ByOffsetHandler](#page-6-3) f\_drm\_write32*, *[ErrorCall-](#page-6-4)[BackHandler](#page-6-4) f\_error\_cb*)

Constructor with "ByOffset" functions, uninitialized webservice connection.

<span id="page-7-1"></span>Constructs a MeteringSessionManager with ByOffset callback functions. See *[ReadReg32ByOffsetHandler](#page-6-5) [WriteReg32ByOffsetHandler](#page-6-6)*

Warning Only used for Debug purposes

### Parameters

- f\_drm\_read32: : Callback function for reading DRM 32bit registers by offset
- f\_drm\_write32: : Callback function for writing DRM 32bit registers by offset
- f\_error\_cb: : Callback function in case of asynchronous error

**MeteringSessionManager**(**const** std::string &*conf\_file\_path*, **const** std::string &*cred\_file\_path*, *[ReadReg32ByNameHandler](#page-6-7) f\_drm\_read32*, *[WriteReg32ByNameHandler](#page-6-8) f\_drm\_write32*, *[ErrorCallBack-](#page-6-4)[Handler](#page-6-4) f\_error\_cb*)

Constructor with "ByName" functions.

Constructs a MeteringSessionManager with ByName callback functions.

See *[ReadReg32ByNameHandler](#page-6-9) [WriteReg32ByNameHandler](#page-6-10)*

Note This function is intended to be used with QuickPlayLib that manages IP registers by names Parameters

- conf\_file\_path: : Path to json configuration file with configuration of the manager (Accelize WebService URL, Board type, Udid, . . . )
- cred\_file\_path: : Path to json file containing your accelstore.accelize.com Account credentials (client\_id, client\_private)
- f\_drm\_read32: : Callback function for reading DRM 32bit registers by name
- f drm write32: : Callback function for writing DRM 32bit registers by name
- f\_error\_cb: : Callback function in case of asynchronous error

```
MeteringSessionManager(ReadReg32ByNameHandler f_drm_read32,
                    WriteReg32ByNameHandler f_drm_write32, ErrorCall-
                    BackHandler f_error_cb)
```
Constructor with "ByName" functions, uninitialized webservice connection.

Constructs a MeteringSessionManager with ByName callback functions. See *[ReadReg32ByNameHandler](#page-6-9) [WriteReg32ByNameHandler](#page-6-10)*

Note This function is intended to be used with QuickPlayLib that manages IP registers by names Warning Only used for Debug purposes

**Parameters** 

- f\_drm\_read32: : Callback function for reading DRM 32bit registers by name
- f drm write32: : Callback function for writing DRM 32bit registers by name
- f\_error\_cb: : Callback function in case of asynchronous error
- **MeteringSessionManager**(**const** *[MeteringSessionManager](#page-6-11)*&)

Non-copyable.

**MeteringSessionManager**(*[MeteringSessionManager](#page-6-11)*&&)

Support move.

#### <span id="page-7-0"></span>**~MeteringSessionManager**()

Destructor.

void **setUdid**(**const** std::string &*udid*)

Set Udid.

This function can be used in case the Udid is not already set in the configuration file. In case the Udid has already been set by the configuration file, the new provided Udid will be used. The Udid will be transmitted to the Accelize WebService as additional information about the metering session. Please contact us if you don't know what Udid to use.

### **Parameters**

• udid: : udid as a std::string, format "00000000-0000-0000-0000-000000000000"

#### <span id="page-8-6"></span>void **setBoardType**(**const** std::string &*boardType*)

Set BoardType.

This function can be used in case the BoardType is not already set in the configuration file. In case the BoardType has already been set by the configuration file, the new provided BoardType will be used. The BoardType will be transmitted to the Accelize WebService as additional information about the metering session. Please contact us if you don't know what BoardType to use. Parameters

• boardType:: boardType as a std::string

```
void start_session()
```
Start a session (1)

This function will always start a new session of metering. The behavior is undefined in case a session was already started. This function will start a std::thread to keep session active with new licenses when necessary (2). Any error during this thread execution will be reported asynchronously via the provided ErrorCallBackHandler. Once this function returns successfully the protected IPs are guaranteed to be unlocked.

#### <span id="page-8-3"></span>void **stop\_session**()

Stop a session (5)

This function will stop a session of metering. This function will join the thread keeping the session active (2) that may have been started by *[auto\\_start\\_session\(\)](#page-8-0)*, *[start\\_session\(\)](#page-8-1)* or *[resume\\_session\(\)](#page-8-2)*. Once this function returns successfully the protected IPs are guaranteed to be locked and the session has been correctly ended on Accelize WebService.

#### <span id="page-8-4"></span>void **pause\_session**()

Pause a session (3)

This function will pause a session of metering. This function will join the thread keeping the session active (2) that may have been started by *[auto\\_start\\_session\(\)](#page-8-0)*, *[start\\_session\(\)](#page-8-1)* or *[re](#page-8-2)[sume\\_session\(\)](#page-8-2)*. Once this function returns successfully the protected IPs may or may not be locked depending on the time left for licenses currently installed on the DRM controller. Though it is guaranteed that protected IPs will be locked if those licenses reach the end of their validity time

#### <span id="page-8-2"></span>void **resume\_session**()

Resume a session (4)

This function will resume a session of metering. This function will start a std::thread to keep session active with new licenses when necessary (2). Any error during this thread execution will be reported asynchronously via the provided ErrorCallBackHandler. Once this function returns successfully the protected IPs are guaranteed to be unlocked.

#### <span id="page-8-0"></span>void **auto\_start\_session**()

Automatically Start or Resume a session (4) This function will automatically start or resume a session of metering. Depending on detected state of the DRM controller this function will call *[start\\_session\(\)](#page-8-1)* or *[resume\\_session\(\)](#page-8-2)*. As a consequence : This function will start a std::thread to keep session active with new licenses when necessary (2). Once this function returns successfully the protected IPs are guaranteed to be unlocked.

<span id="page-8-5"></span>void **dump\_drm\_hw\_report**(std::ostream &*os*) Dump DRM Hardware report.

Note Only for Debug purposes Parameters

•  $\circ$  s: : std::ostream on which hardware report will be dumped as text

### <span id="page-9-6"></span><span id="page-9-0"></span>**1.3.1.0.3 Private Members**

Impl \***pImpl** Internal representation. Internal representation

### <span id="page-9-1"></span>**1.3.2 error.h**

**namespace Accelize**

### **namespace DRMLib**

### **class Exception** : **public** runtime\_error

*#include </home/docs/checkouts/readthedocs.org/user\_builds/sd-drmlib/checkouts/latest/include/accelize/drm/error.h>* Exception class with error code for the DRMLib.

This class is an exception that may be thrown by the DRMLib in case of synchronous error

### <span id="page-9-2"></span>**1.3.2.0.1 Public Functions**

**template** <**class** S> **Exception**(*[DRMLibErrorCode](#page-10-6) errCode*, S &&*errMsg*)

**virtual ~Exception**()

*[DRMLibErrorCode](#page-10-6)* **getErrCode**() **const**

<span id="page-9-5"></span>**virtual const** char \***what**() **const**

### <span id="page-9-3"></span>**1.3.2.0.2 Protected Attributes**

*[DRMLibErrorCode](#page-10-6)* **errCode** error code from the DRMLibErrorCode enum

std::string **errWhat** internal error message to be accessed from *[what\(\)](#page-9-5)*

### <span id="page-9-4"></span>**1.3.3 version.h**

# CHAPTER 2

# C API

# <span id="page-10-7"></span><span id="page-10-1"></span><span id="page-10-0"></span>**2.1 Files**

### <span id="page-10-2"></span>**2.1.1 common.h**

### <span id="page-10-3"></span>**2.1.1.0.1 Defines**

**DRMLIB\_EXPORT**

**DRMLIB\_LOCAL**

### <span id="page-10-4"></span>**2.1.2 errorcode.h**

Header defining all error codes of DRMLib.

### <span id="page-10-5"></span>**2.1.2.0.1 Enums**

```
enum DRMLibErrorCode
Error code enum.
```
*Values:*

 $D$ **RMLibOK** =  $0$ Function returned successfully

**DRMBadArg** = 00001 Bad argument provided

```
DRMBadFormat = 00002
 Bad format of provided input or config file
```

```
DRMExternFail = 00003
 Fail happened in an external library
```

```
DRMBadUsage = 00004
Wrong usage of the DRMLib
```
- **DRMWSRespError** = 10001 A malformed response has been received from Accelize WebService
- **DRMWSReqError** = 10002 Failed during HTTP request to Accelize WebService

**DRMWSError** = 10003 Error returned from Accelize WebService

- **DRMWSMayRetry** = 10004 Error with request to Accelize Webservice, retry advised
- **DRMCtlrError** = 20001 An error happened on a command on the DRM controller
- **DRMLibFatal** = 90001 Fatal error, unknown error (Please contact Accelize)

```
DRMLibAssert = 90002
 Assertion failed internally (Please contact Accelize)
```
### <span id="page-11-0"></span>**2.1.3 metering.h**

Header for using MeteringSessionManager feature of the DRMLib.

Note This C API is wrapping C++ API, please refer to C++ API

### <span id="page-11-1"></span>**2.1.3.0.1 Typedefs**

- <span id="page-11-2"></span>**typedef struct** MeteringSessionManager\_s **MeteringSessionManager** Wrapper struct around C++ Accelize::DRMLib::MeteringSessionManager.
- <span id="page-11-3"></span>**typedef** int (\***ReadReg32ByOffsetHandler**)(uint32\_t, uint32\_t \*, void \*user\_p) Wrapper typedef around C++ *[Accelize::DRMLib::MeteringSessionManager::ReadReg32ByOffsetHandler](#page-6-5)*.

Note user p is the user pointer provided at construction to MeteringSessionManager alloc

<span id="page-11-4"></span>**typedef** int (\***WriteReg32ByOffsetHandler**)(uint32\_t, uint32\_t, void \*user\_p) Wrapper typedef around C++ *[Accelize::DRMLib::MeteringSessionManager::WriteReg32ByOffsetHandler](#page-6-6)*.

Note user\_p is the user pointer provided at construction to MeteringSessionManager\_alloc

<span id="page-11-5"></span>**typedef** void (\***ErrorCallBackHandler**)(**const** char \*, void \*user\_p) Wrapper typedef around C++ *[Accelize::DRMLib::MeteringSessionManager::ErrorCallBackHandler](#page-6-12)*.

Note user\_p is the user pointer provided at construction to MeteringSessionManager\_alloc

### <span id="page-12-1"></span><span id="page-12-0"></span>**2.1.3.0.2 Functions**

*[DRMLibErrorCode](#page-10-6)* **MeteringSessionManager\_alloc**(*[MeteringSessionManager](#page-11-2)* \*\**p\_m*, **const** char \**conf\_file\_path*, **const** char \**cred\_file\_path*, *[ReadReg32ByOffsetHandler](#page-11-3) f\_drm\_read32*, *[WriteReg32ByOffsetHandler](#page-11-4) f\_drm\_write32*, *[ErrorCallBackHandler](#page-11-5) f\_error\_cb*, void \**user\_p*)

Wrapper typedef around C++ *[Accelize::DRMLib::MeteringSessionManager::MeteringSessionManager](#page-6-13)* constructor.

### Parameters

- \*\*p\_m: : pointer to a MeteringSessionManager pointer that will be set to the new constructed object
- conf\_file\_pathcred\_file\_pathf\_drm\_read32f\_drm\_write32f\_error\_cb: : see C++ API documentation
- user\_p:: user pointer that will be passed to the callback functions

### *[DRMLibErrorCode](#page-10-6)* **MeteringSessionManager\_free**(*[MeteringSessionManager](#page-11-2)* \*\**p\_m*)

Wrapper typedef around C++ *[Accelize::DRMLib::MeteringSessionManager::~MeteringSessionManager](#page-7-0)* destructor.

### Parameters

•  $\star \star p_{\text{max}}$ : pointer to a MeteringSessionManager pointer that will be freed. After  $\star p_{\text{max}} = \text{NULL}$ .

#### *[DRMLibErrorCode](#page-10-6)* **MeteringSessionManager\_start\_session**(*[MeteringSessionManager](#page-11-2)* \**m*) Wrapper typedef around C++ *[Accelize::DRMLib::MeteringSessionManager::start\\_session](#page-8-1)*.

### Parameters

•  $\star$ m: : pointer to a MeteringSessionManager object

*[DRMLibErrorCode](#page-10-6)* **MeteringSessionManager\_stop\_session**(*[MeteringSessionManager](#page-11-2)* \**m*) Wrapper typedef around C++ *[Accelize::DRMLib::MeteringSessionManager::stop\\_session](#page-8-3)*.

### Parameters

• \*m: : pointer to a MeteringSessionManager object

*[DRMLibErrorCode](#page-10-6)* **MeteringSessionManager\_pause\_session**(*[MeteringSessionManager](#page-11-2)* \**m*) Wrapper typedef around C++ *[Accelize::DRMLib::MeteringSessionManager::pause\\_session](#page-8-4)*.

### Parameters

•  $\star$ m: : pointer to a MeteringSessionManager object

### *[DRMLibErrorCode](#page-10-6)* **MeteringSessionManager\_resume\_session**(*[MeteringSessionManager](#page-11-2)* \**m*) Wrapper typedef around C++ *[Accelize::DRMLib::MeteringSessionManager::resume\\_session](#page-8-2)*.

### Parameters

•  $\star$ m: : pointer to a MeteringSessionManager object

### <span id="page-13-2"></span>*[DRMLibErrorCode](#page-10-6)* **MeteringSessionManager\_auto\_start\_session**(*[MeteringSessionManager](#page-11-2)* \**m*)

Wrapper typedef around C++ *[Accelize::DRMLib::MeteringSessionManager::auto\\_start\\_session](#page-8-0)*.

### Parameters

•  $\star$ m: : pointer to a MeteringSessionManager object

*[DRMLibErrorCode](#page-10-6)* **MeteringSessionManager\_dump\_drm\_hw\_report**(*[MeteringSessionManager](#page-11-2)* \**m*) Wrapper typedef around C++ *[Accelize::DRMLib::MeteringSessionManager::dump\\_drm\\_hw\\_report](#page-8-5)*.

### Parameters

•  $\star$ m: : pointer to a MeteringSessionManager object

### <span id="page-13-0"></span>**2.1.4 version.h**

Header for getting version of the DRMLib.

Note This C API is wrapping C++ API, please refer to C++ API

### <span id="page-13-1"></span>**2.1.4.0.1 Functions**

**const** char \***DRMLib\_get\_version**() Return version of the library as text.

## Index

## A

Accelize (C++ type), [2,](#page-5-3) [6](#page-9-6)

tion), [6](#page-9-6)

tion), [6](#page-9-6)

tion), [6](#page-9-6)

[6](#page-9-6)

[6](#page-9-6)

Accelize::DRMLib (C++ type), [1,](#page-4-2) [2,](#page-5-3) [6](#page-9-6)

Accelize::DRMLib::Exception (C++ class), [1,](#page-4-2) [2,](#page-5-3) [6](#page-9-6) Accelize::DRMLib::Exception::~Exception (C++ func-Accelize::DRMLib::Exception::errCode (C++ member), Accelize::DRMLib::Exception::errWhat (C++ member), Accelize::DRMLib::Exception::Exception (C++ func-Accelize::DRMLib::Exception::getErrCode (C++ func-Accelize::DRMLib::MeteringSessionManager::setUdid  $(C++$  function), [4](#page-7-1) Accelize::DRMLib::MeteringSessionManager::start\_session  $(C++$  function), [5](#page-8-6) Accelize::DRMLib::MeteringSessionManager::stop\_session  $(C++$  function),  $5$ Accelize::DRMLib::MeteringSessionManager::WriteReg32ByNameHandler (C++ type), [3](#page-6-14) Accelize::DRMLib::MeteringSessionManager::WriteReg32ByOffsetHandler (C++ type), [3](#page-6-14) D DRMBadArg (C++ enumerator), [7](#page-10-7) DRMBadFormat (C++ enumerator), [7](#page-10-7) DRMBadUsage (C++ enumerator), [7](#page-10-7)

- Accelize::DRMLib::Exception::what (C++ function), [6](#page-9-6) Accelize::DRMLib::MeteringSessionManager (C++ class), [1,](#page-4-2) [2](#page-5-3) Accelize::DRMLib::MeteringSessionManager::~MeteringSBRMMMadgXPORT (C macro), [7](#page-10-7)  $(C++$  function), [4](#page-7-1) Accelize::DRMLib::MeteringSessionManager::auto\_start\_sessionLIB\_LOCAL (C macro), [7](#page-10-7)  $(C++$  function),  $5$ Accelize::DRMLib::MeteringSessionManager::dump\_drm\_DRMpibErrorCode (C++ type), [7](#page-10-7) (C++ function), [5](#page-8-6) Accelize::DRMLib::MeteringSessionManager::ErrorCallBaDRMIdbDK (C++ enumerator), [7](#page-10-7) (C++ type), [3](#page-6-14) Accelize::DRMLib::MeteringSessionManager::MeteringSesSRMWanadetry (C++ enumerator), [8](#page-11-6)  $(C++$  function), [3,](#page-6-14) [4](#page-7-1) Accelize::DRMLib::MeteringSessionManager::pause\_sessidRRMWSRespError (C++ enumerator), [8](#page-11-6)  $(C++$  function),  $5$ Accelize::DRMLib::MeteringSessionManager::pImpl  $(C++$  member),  $6$ Accelize::DRMLib::MeteringSessionManager::ReadReg32ByNameHandler  $(C++$  type),  $3$ Accelize::DRMLib::MeteringSessionManager::ReadReg32ByOffsetHandler MeteringSessionManager (C++ type), [8](#page-11-6) (C++ type), [3](#page-6-14) DRMCtlrError (C++ enumerator), [8](#page-11-6) DRMExternFail (C++ enumerator), [7](#page-10-7) DRMLib\_get\_version (C++ function), [10](#page-13-2) DRMLibAssert (C++ enumerator), [8](#page-11-6) DRMLibFatal (C++ enumerator), [8](#page-11-6) DRMWSError (C++ enumerator), [8](#page-11-6) DRMWSReqError (C++ enumerator), [8](#page-11-6) E ErrorCallBackHandler (C++ type), [8](#page-11-6) M MeteringSessionManager\_alloc (C++ function), [9](#page-12-1)
- Accelize::DRMLib::MeteringSessionManager::resume\_sessioneleringSessionManager\_auto\_start\_session (C++ func-(C++ function), [5](#page-8-6) Accelize::DRMLib::MeteringSessionManager::setBoardType  $(C++$  function),  $5$ tion), [9](#page-12-1) MeteringSessionManager\_dump\_drm\_hw\_report (C++

function), [10](#page-13-2)

MeteringSessionManager\_free (C++ function), [9](#page-12-1)

MeteringSessionManager\_pause\_session (C++ function), [9](#page-12-1)

MeteringSessionManager\_resume\_session (C++ function), [9](#page-12-1)

MeteringSessionManager\_start\_session (C++ function), [9](#page-12-1)

MeteringSessionManager\_stop\_session (C++ function), [9](#page-12-1)

# R

ReadReg32ByOffsetHandler (C++ type), [8](#page-11-6)

## W

WriteReg32ByOffsetHandler (C++ type), [8](#page-11-6)